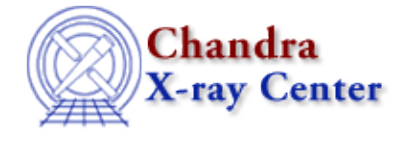

URL: [http://cxc.harvard.edu/ciao3.4/paramio\\_pget.html](http://cxc.harvard.edu/ciao3.4/paramio_pget.html) Last modified: December 2006

*AHELP for CIAO 3.4* **pget** Context: paramio

*Jump to:* [Description](#page-0-0) [Examples](#page-0-1) [See Also](#page-1-0)

#### **Synopsis**

Get a parameter value within S−Lang.

## **Syntax**

String\_Type pget( paramfile, param )

# <span id="page-0-0"></span>**Description**

This function is essentially the same as the command−line version (see "ahelp tools pget"), although only one parameter − the param value above − can be accessed at a time. To use pget() the paramio module must have been loaded.

The parameter value is always returned as a string by this function; the paramio library does contain functions − such as pgetb() and pgetf() − which will automatically convert the value into the requested datatype, or you can use the S−Lang intrinsic functions to do this. The pquery() function may also be of interest.

#### **Error handling**

As with all the paramio routines, the PF\_Errno variable is set to 0 on success, or on error it is set to one of the error codes listed in the paramio documentation.

## <span id="page-0-1"></span>**Example 1**

```
chips> punlearn("dmcopy")
chips> ifile = pget("dmcopy","infile")
chips> clval = pget("dmcopy","clobber")
chips> ifile
chips> if ( ifile == "" ) print("infile is empty")
infile is empty
chips> clval
no
```
Here we use pget() to find the current settings of the "infile" and "clobber" parameters of the "dmcopy" parameter file.

## **Example 2**

```
chips> punlearn("dmcopy")
chips> fp = paramopen("dmcopy")
chips> ifile = pget(fp,"infile")
Input dataset/block specification (): in.fits
chips> clval = pget(fp,"clobber")
chips> paramclose(fp)
chips> ifile
in.fits
chips> clval
no
```
This example is similar to the first except that we use the return value of paramopen() to access the parameter file. If you make many paramio calls on a single parameter file then it is more efficient to use paramopen() than just using the name of the parameter file.

Since we did not supply a mode parameter for the paramopen() call, it defaults to "r" and so the paramater was prompted for when pget() was called.

#### **Example 3**

```
chips> punlearn("dmcopy")
chips> fp = paramopen("dmcopy","rH")
chips> ifile = pget(fp, "infile")chips> paramclose(fp)
chips> if ( ifile == "" ) print("infile is empty")
infile is empty
```
By opening the parameter file with the mode set to "rH" we avoid the interactive prompt when pget() is called.

## <span id="page-1-0"></span>**See Also**

```
concept
       parameter
modules
       paramio
paramio
       paccess, paramclose, paramopen, pgets, plist_names, pquery, pset, punlearn
tools
       dmhistory, dmkeypar, dmmakepar, dmreadpar, paccess, pdump, pget, pline, plist, pquery, pset,
       punlearn
```
The Chandra X−Ray Center (CXC) is operated for NASA by the Smithsonian Astrophysical Observatory. 60 Garden Street, Cambridge, MA 02138 USA. Smithsonian Institution, Copyright © 1998−2006. All rights reserved.

URL: [http://cxc.harvard.edu/ciao3.4/paramio\\_pget.html](http://cxc.harvard.edu/ciao3.4/paramio_pget.html) Last modified: December 2006